## SAP ABAP table CRMT\_BSP\_FS\_CASAQ\_IL {EEW: Generated Object (Do Not Process Manually)}

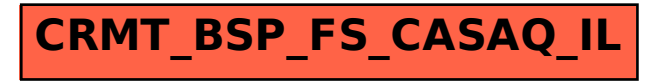